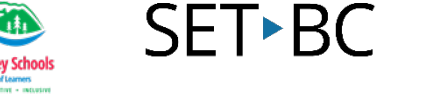

# **Using Pic Collage with Executive Function Templates**

#### **Introduction**

In this activity, participants will learn how to use Pic Collage with Executive Functioning templates to support time management, organizational skills, working memory and awareness of self, others and the environment.

#### **Learning Objectives**

Completion of this tutorial will give you experience with working with Pic Collage and templates

#### **This tutorial assumes**

- that you have an iPad
- that you have the most recent version of the Pic Collage app installed
- That you have a template (.jpg, .pdf, or printed)

(This is the jumping off point. It allows you to set the parameters of previous knowledge or what needs to be in place prior to doing this task. This may include software installation, platforms, account registrations, updates and basic skills.)

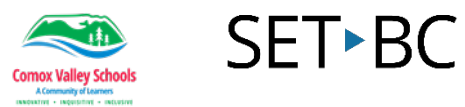

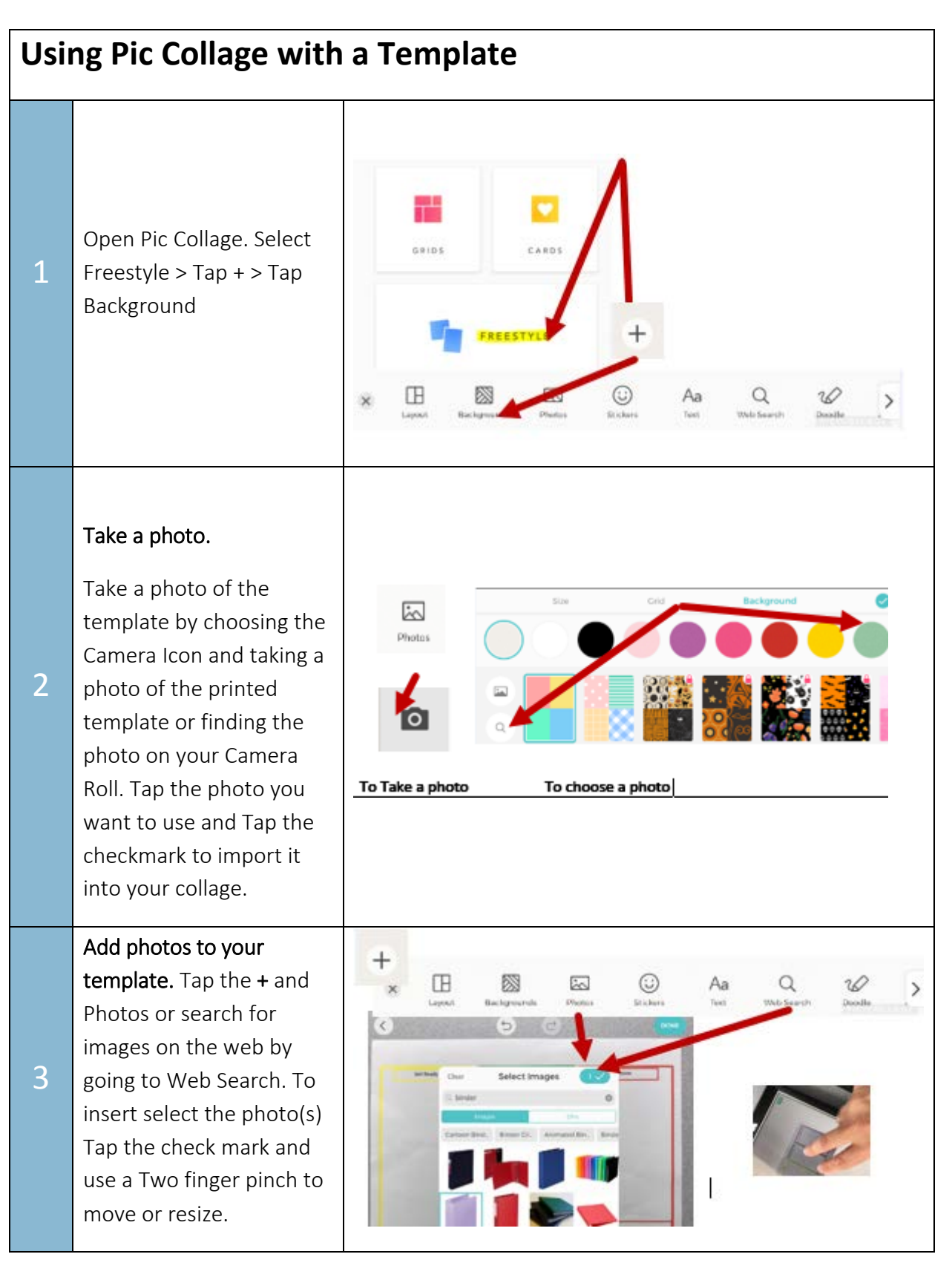

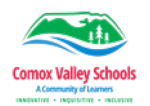

4

## SET-BC

### Add text to your template.

Add Text to your template by tapping the + and Text type, dictate or us word prediction to get ideas into template. Use a two finger pinch to move or resize text. Use the Doodle tool to add lines to clocks or arrows to point things out.

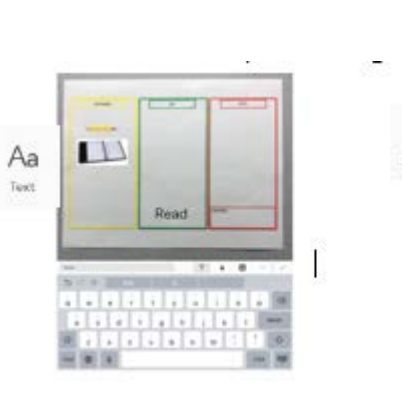

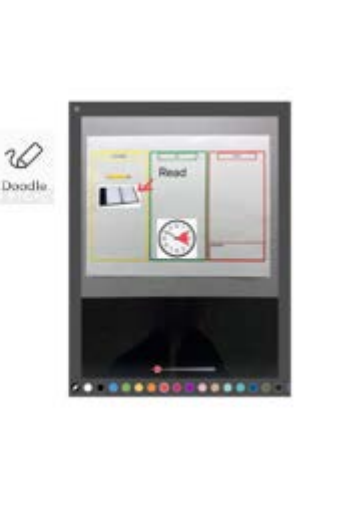